# Using Semaphores

- It is difficult to use semaphores
	- see example in Fig 5.9
	- semaphores may be scattered throughout the program
		- difficult to assess overall effect
- Monitors provide similar functionality
	- but are easier to control
	- 1 – implemented in languages like Concurrent Pascal, Pascal-Plus, Modula-2 & 3, and Java

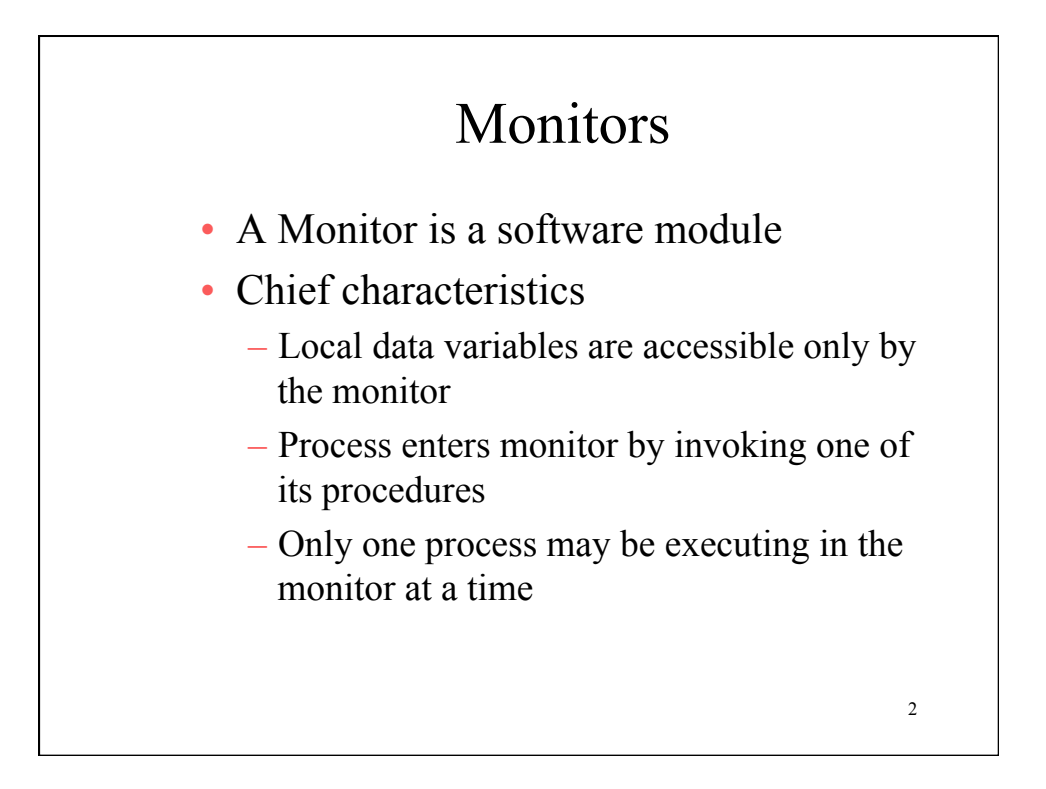

### Monitors

- Provides mutual exclusion facility
- Shared data structure can be protected by placing it into a monitor
- If the data in a monitor represents some resource, then mutual exclusion is guaranteed for that resource

3

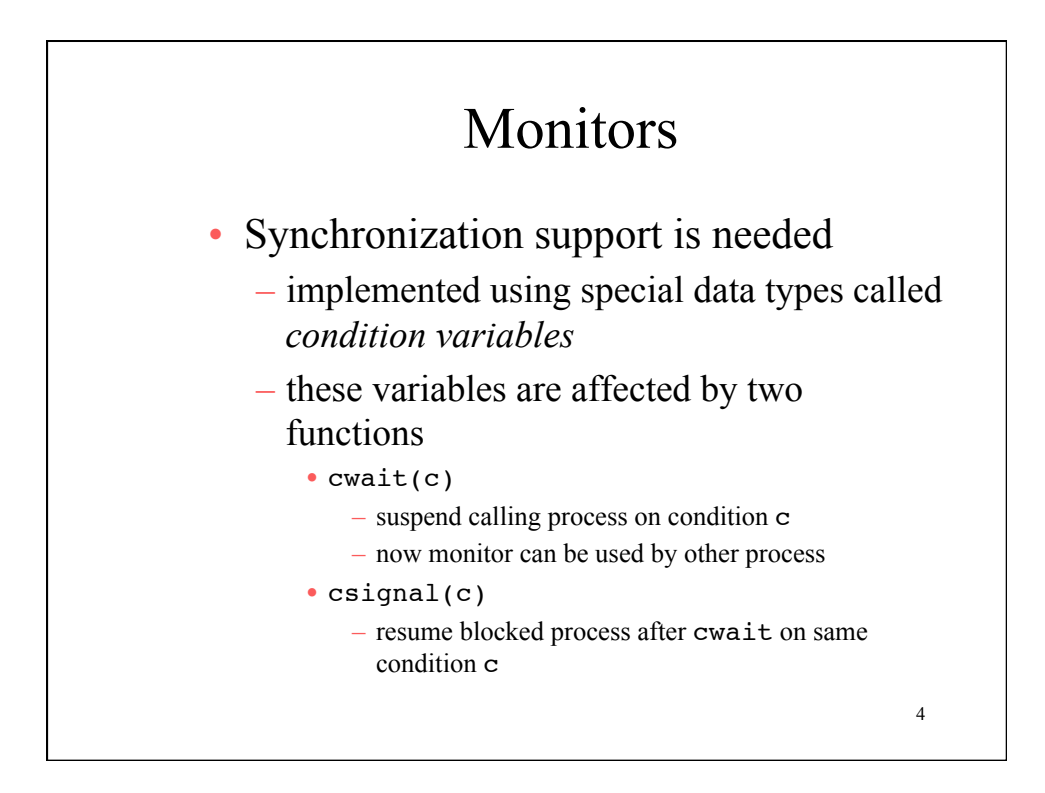

## Monitors

• So what is the difference between the use of cwait and csignal in monitors and the wait and signal of semaphores?

– Hint: remember what got us in trouble when using semaphores

5

6

#### Monitors

- Monitor wait and signal operations are different from their counterparts in semaphores
	- If a process in a monitor signals and corresponding queue is empty then signal is lost

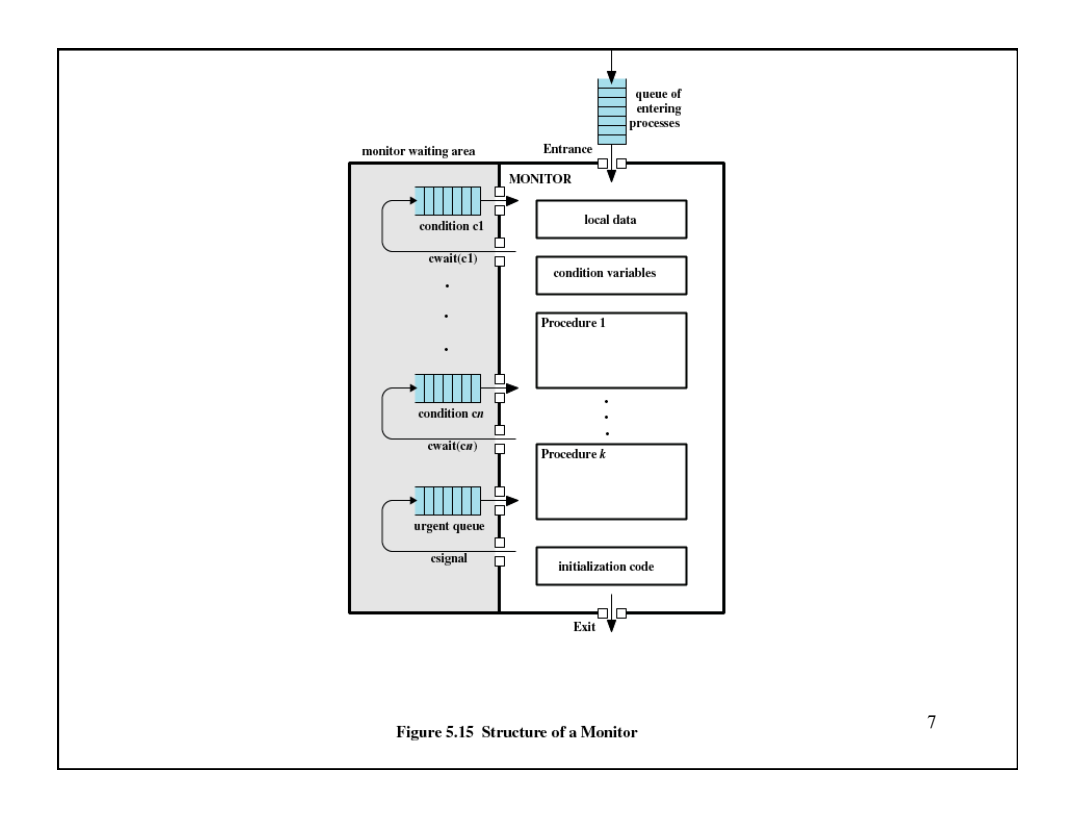

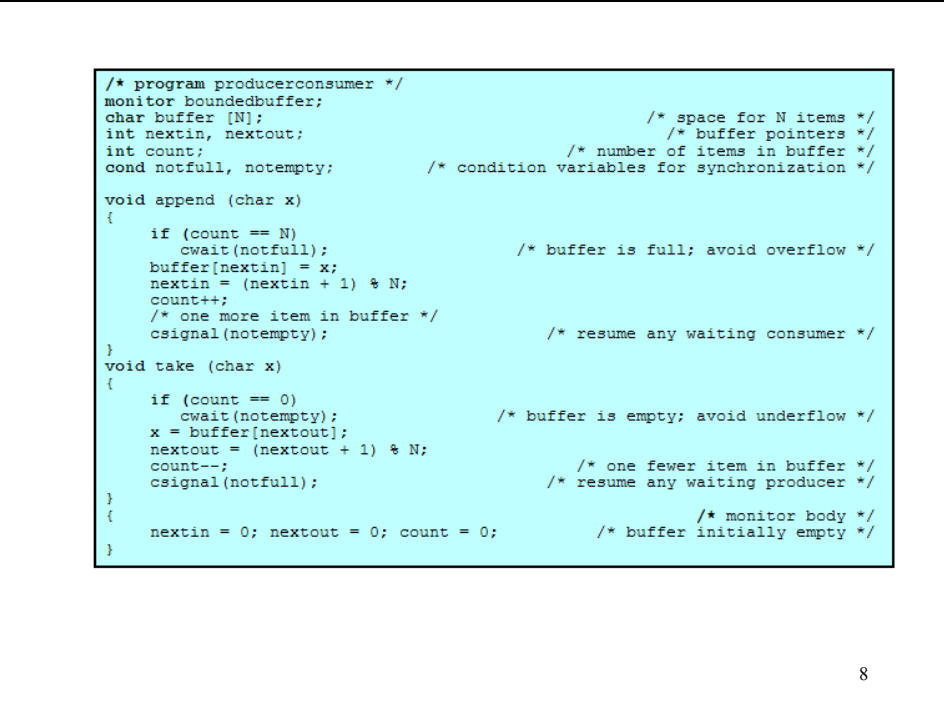

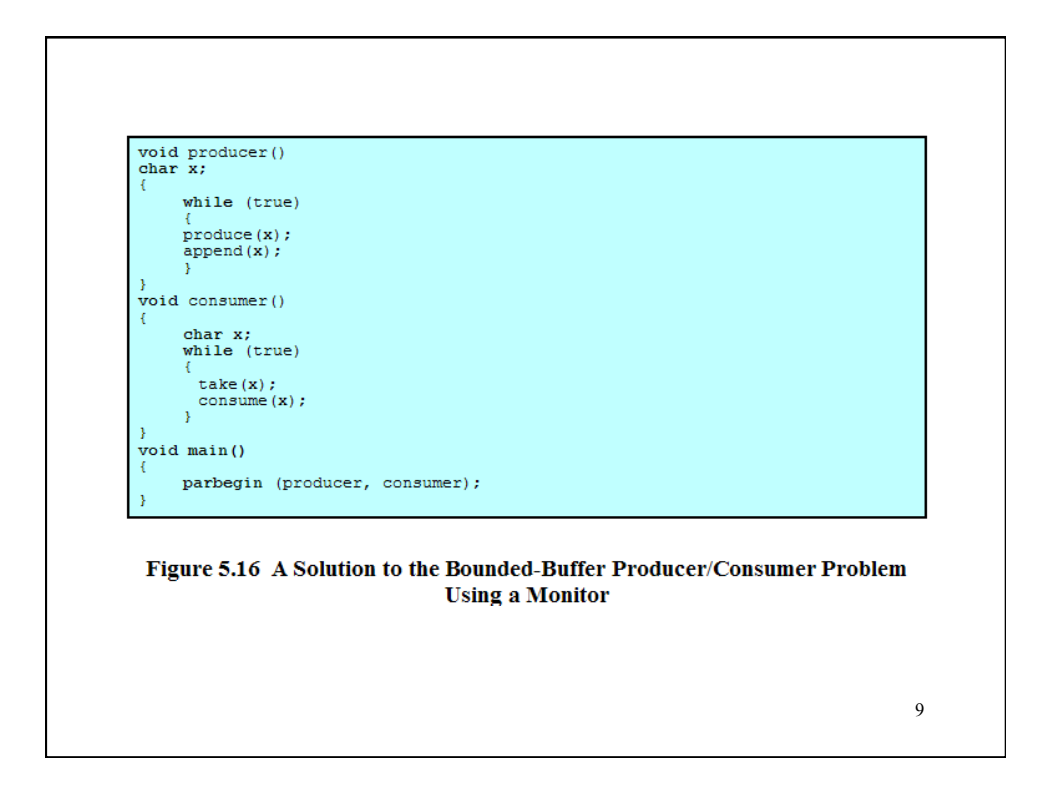

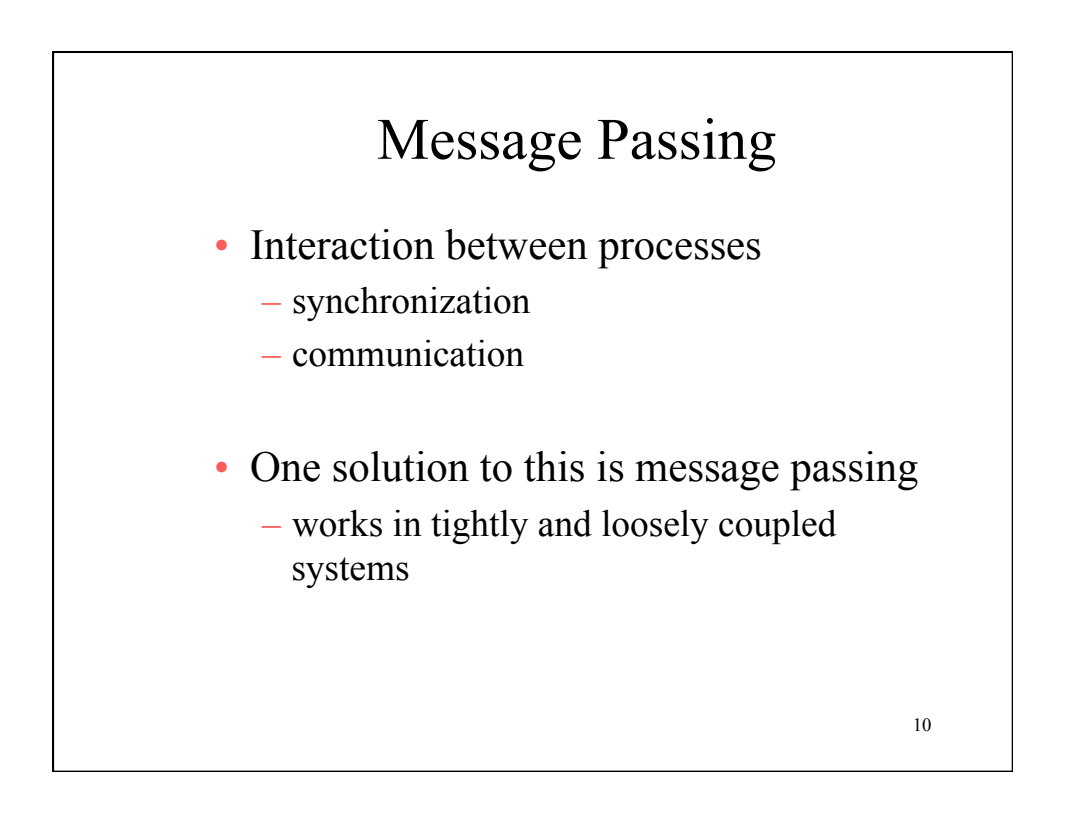

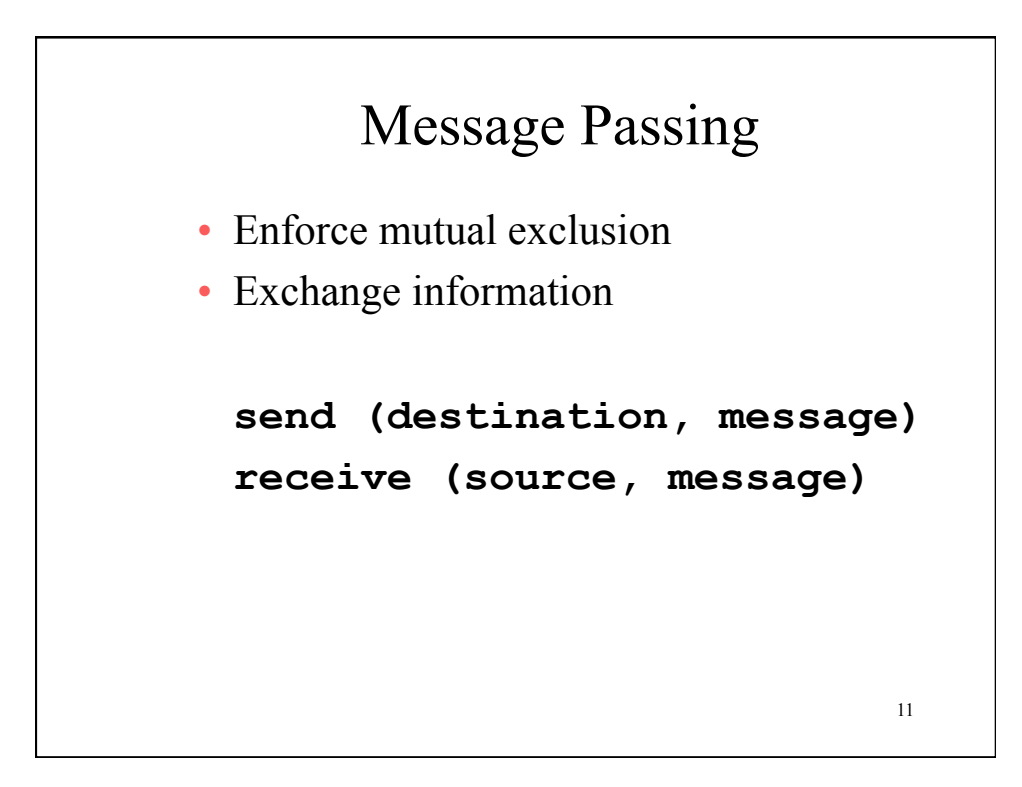

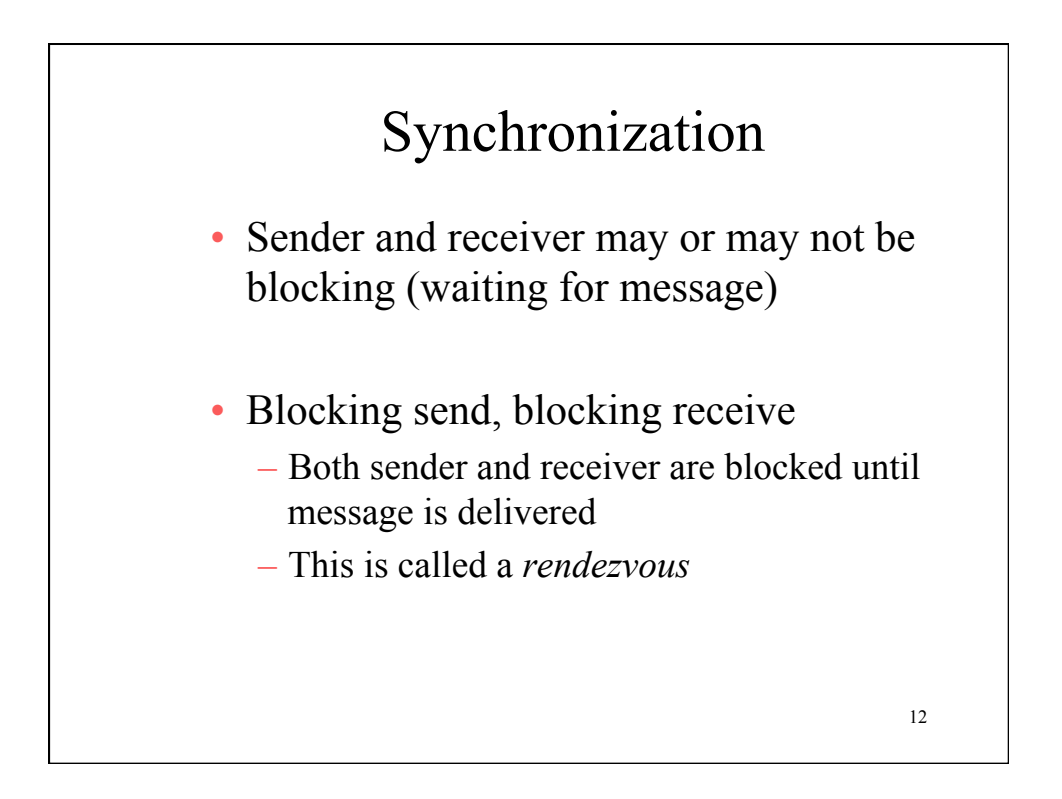

# Synchronization

- Nonblocking send, blocking receive
	- Sender continues on
	- Receiver is blocked until the requested message arrives
- Nonblocking send, nonblocking receive
	- Neither party is required to wait

13

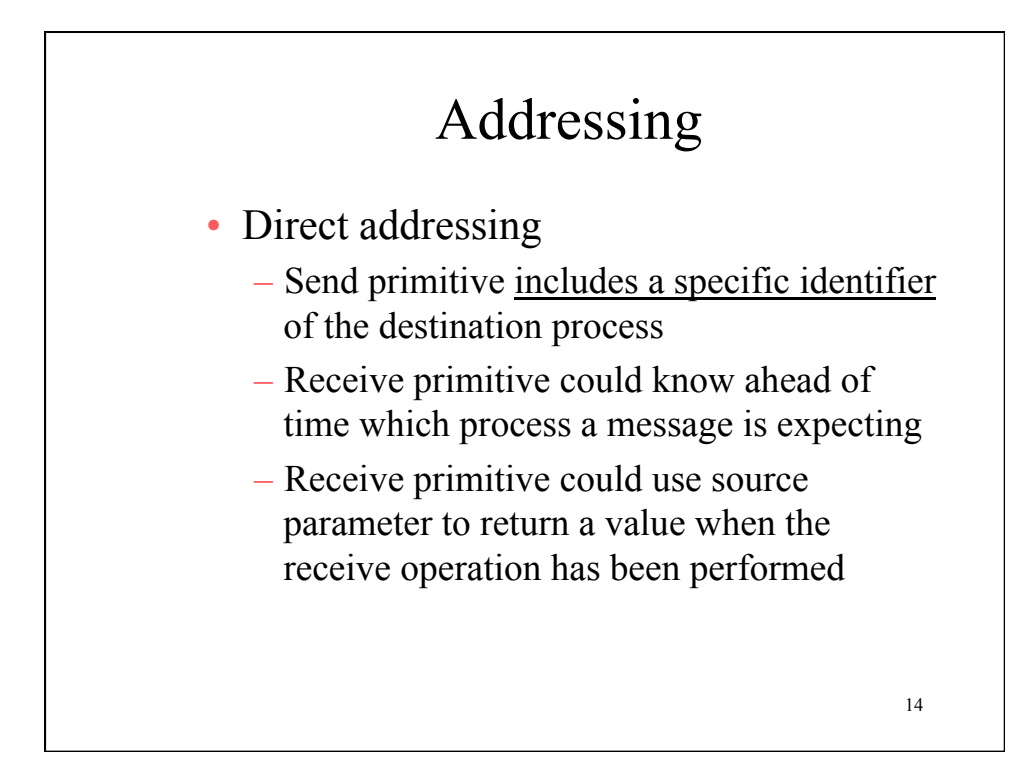

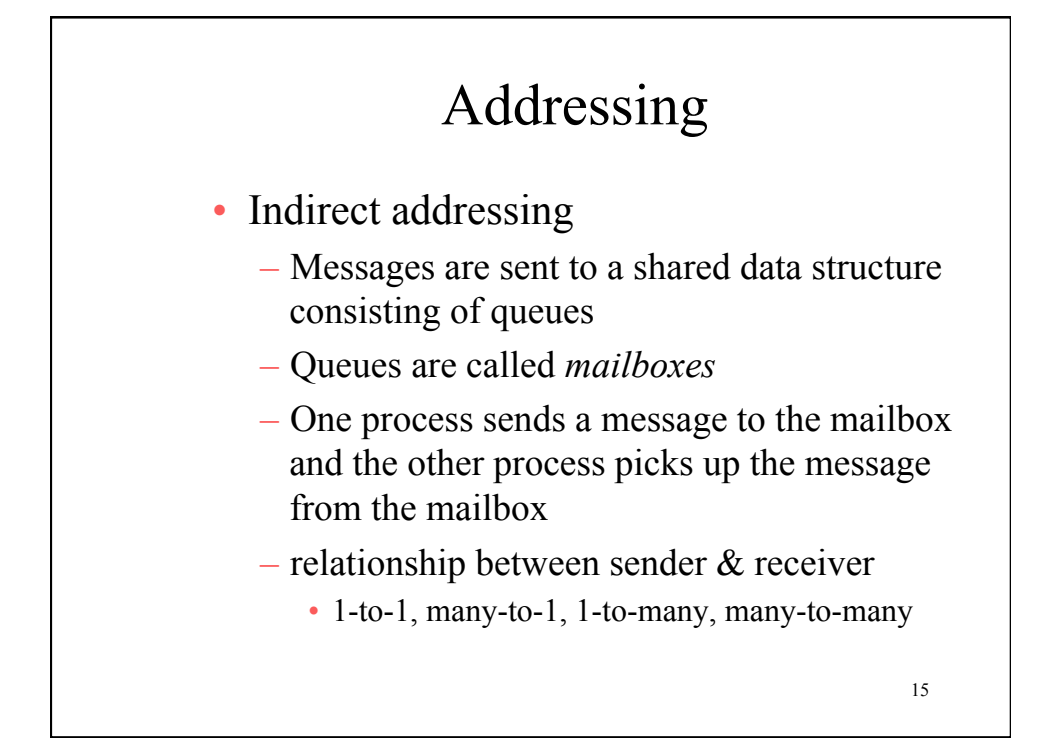

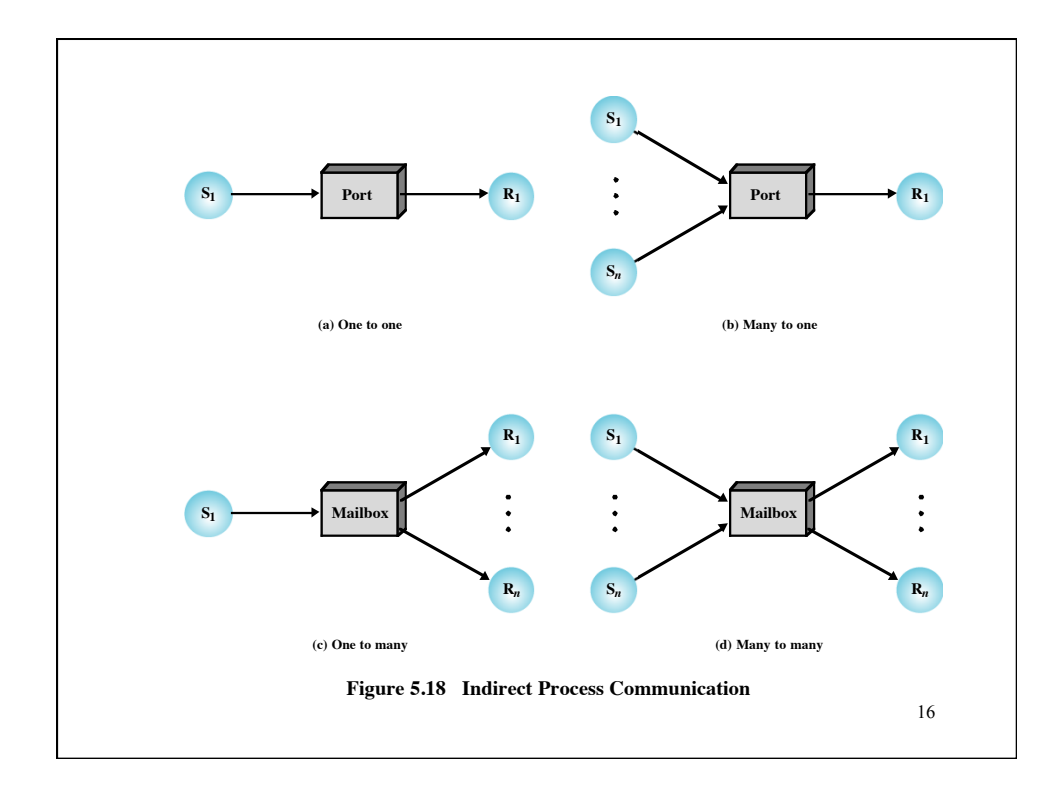

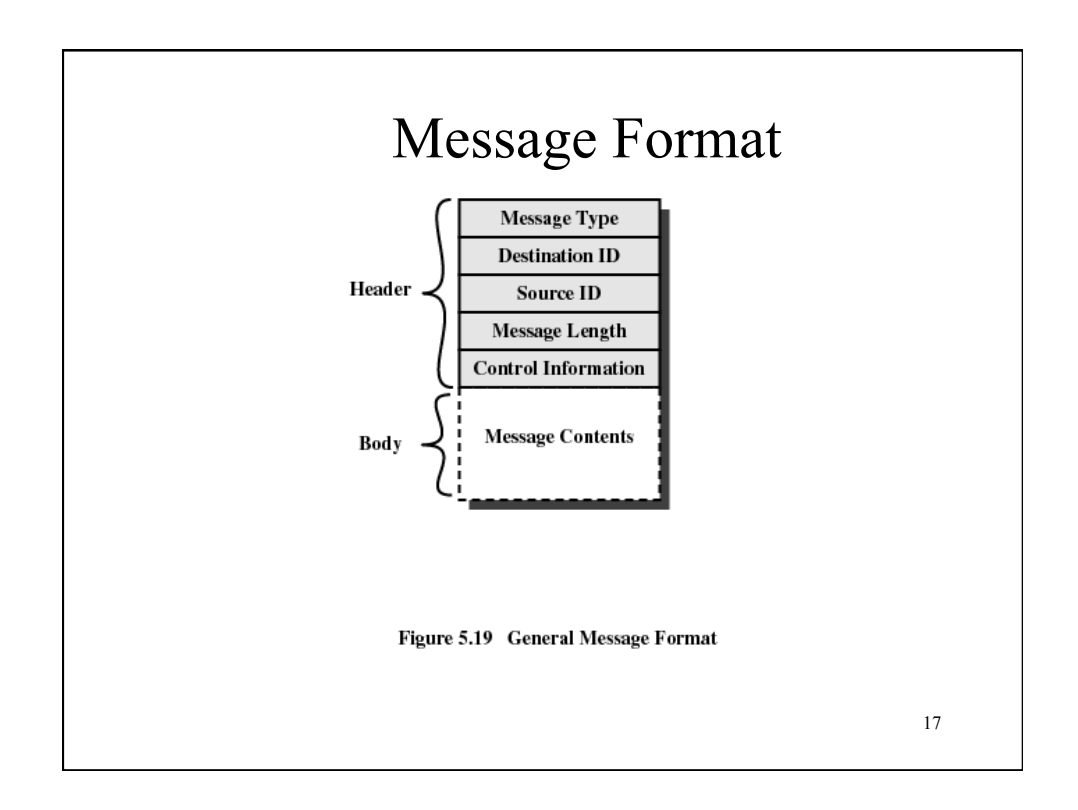

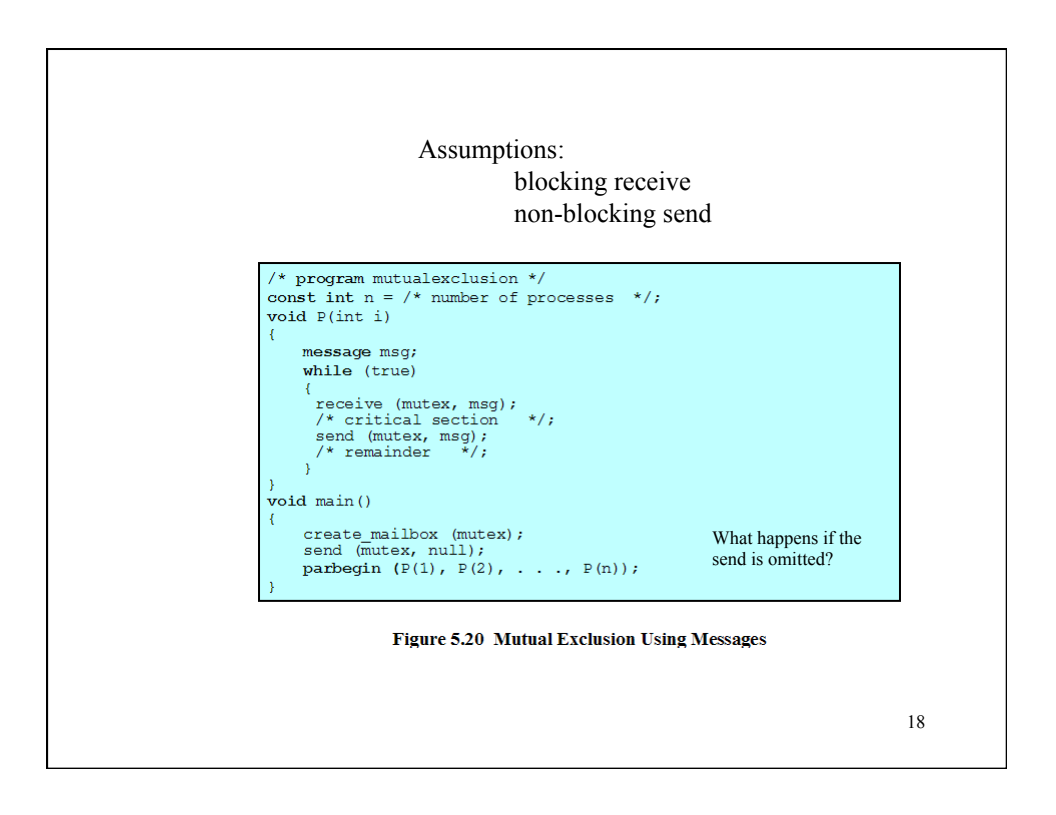

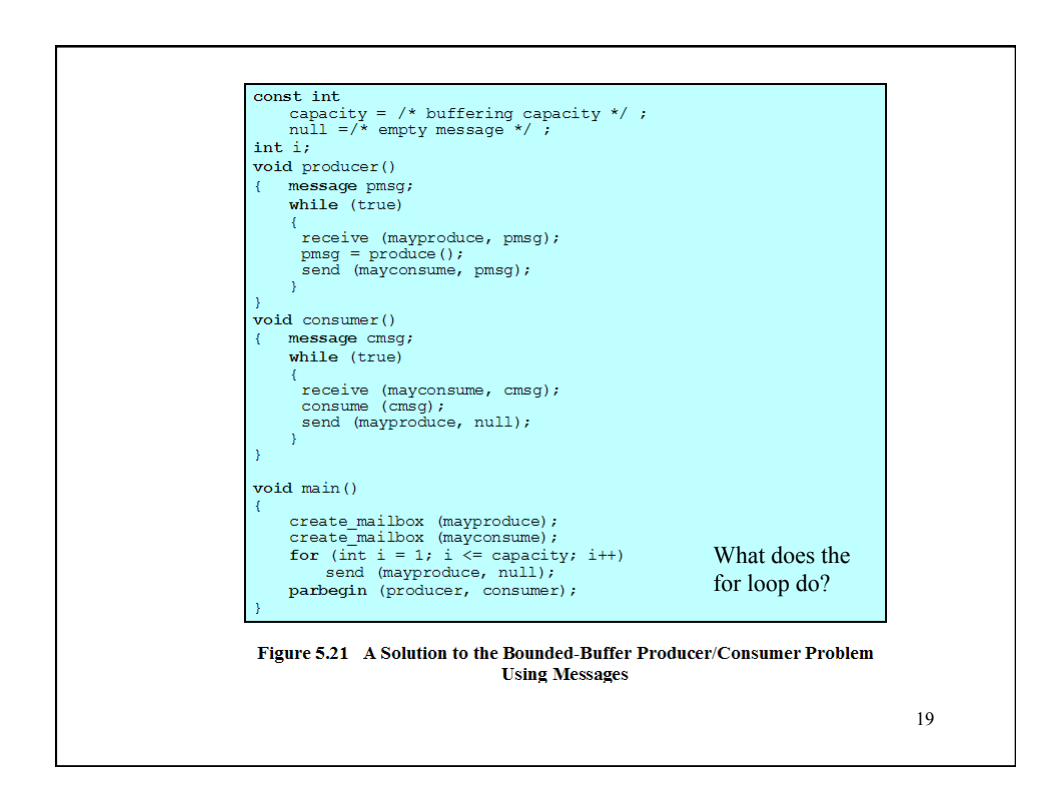

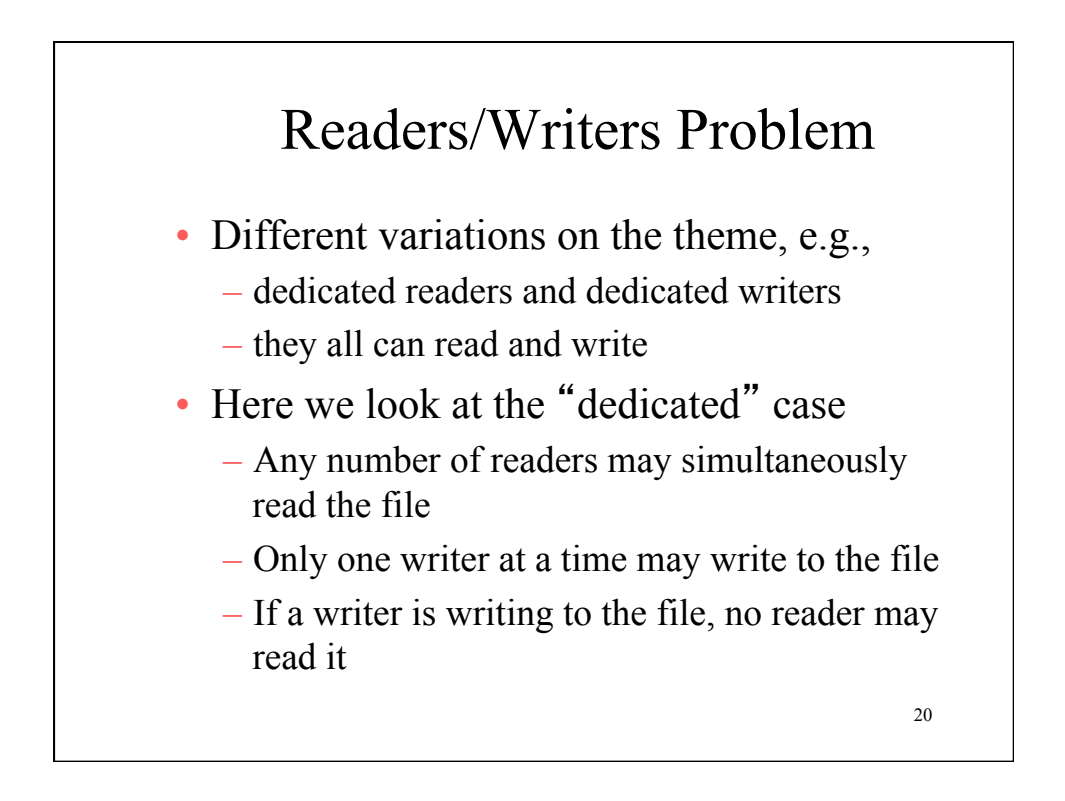

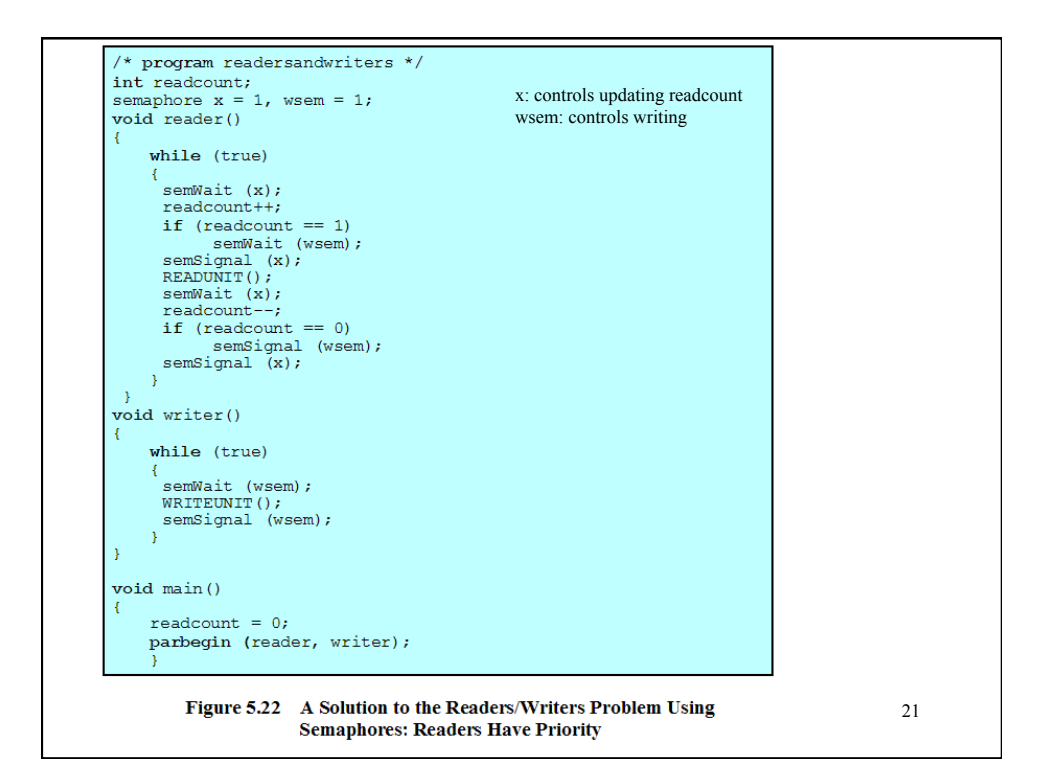

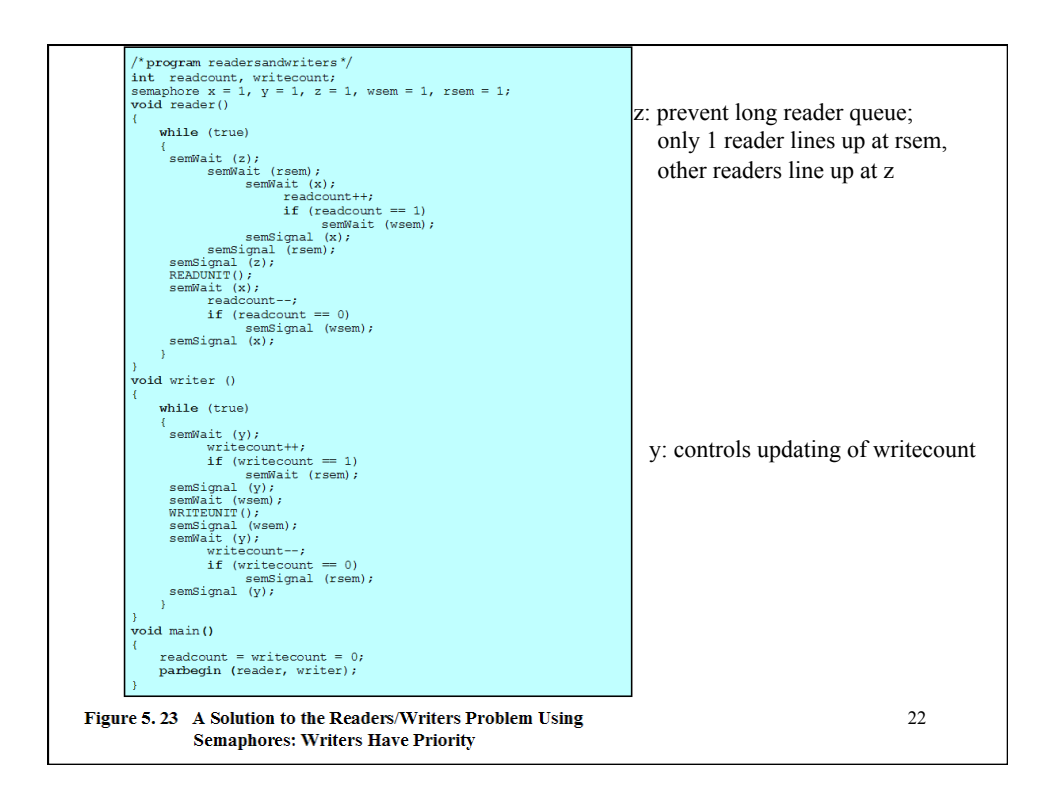